## **Remove layers from adobe pdf**

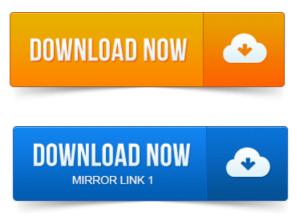

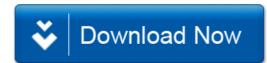